## **WILCOMM**

AS0002 (Last Update : 2002/6/19)

WilComm AS400 V7.15 Copyright 2000 K.I.S.S. Inc.

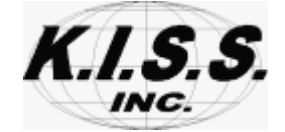

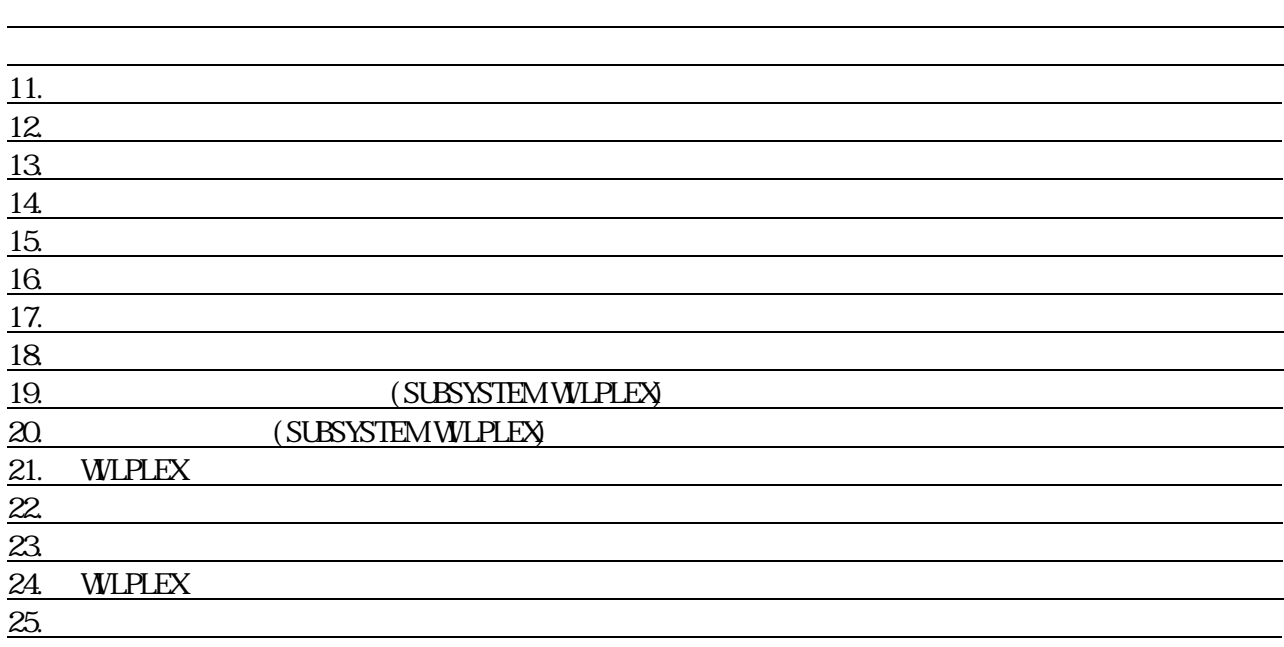

<u>。</u><br>- <sub>第</sub>一、<br>- 第一、

オプション番号

<u>news the second control</u>  $\overline{I}$  $\overline{A}$ 

 $\frac{1}{\sqrt{2}}$  $\overline{A}$ 

 $\overline{I}$ 

il $\lambda$ 

 $\Lambda$ 

 $\overline{A}$ サポートします。

 $\frac{1}{\sqrt{2}}$ 

5.E―mailメッセ-ジング

管理者以 "管理者オプショ "のアクセ 権を与え 場合は WilComm 管理者が対象 オプショ

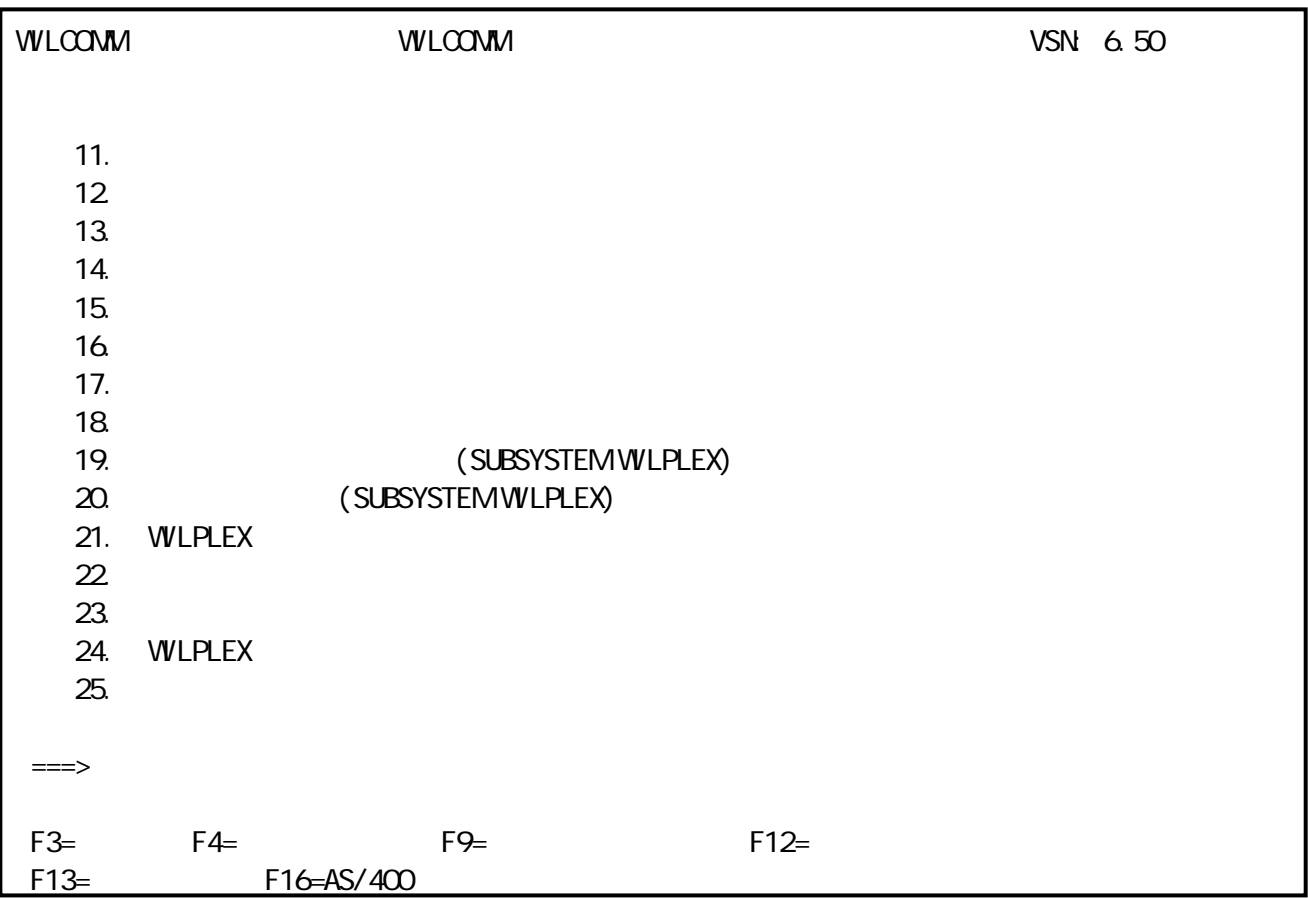

 $\overline{I}$ 

 $\mathcal{U}$  mass define the distribution of  $\mathcal{V}$  $\alpha$ 

 $\frac{1}{2}$   $\frac{1}{2}$   $\frac{1}{2}$ 

 $\overline{\phantom{a}}$ 

 $\mathcal{Y}$ 

はじめに

 $\mathbb{R}^n$  is a set of the set of the set of the set of the set of the set of the set of the set of the set of the set of the set of the set of the set of the set of the set of the set of the set of the set of the set of

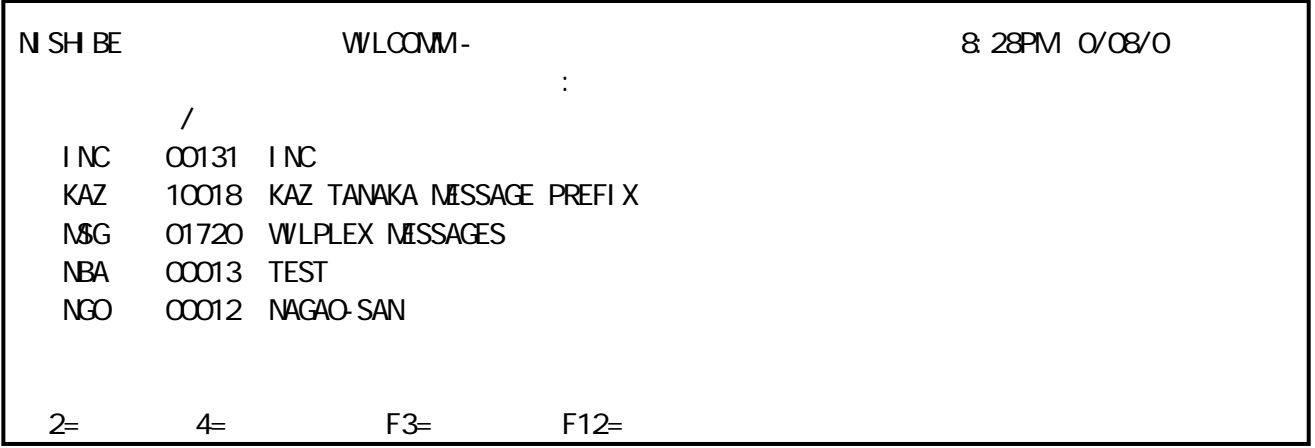

 $\mathcal{L}_1$  -  $\mathcal{L}_2$  -  $\mathcal{L}_3$  -  $\mathcal{L}_4$  -  $\mathcal{L}_5$  -  $\mathcal{L}_6$  -  $\mathcal{L}_7$  -  $\mathcal{L}_8$  -  $\mathcal{L}_7$  -  $\mathcal{L}_8$  -  $\mathcal{L}_9$  -  $\mathcal{L}_9$  -  $\mathcal{L}_9$  -  $\mathcal{L}_9$  -  $\mathcal{L}_9$  -  $\mathcal{L}_9$  -  $\mathcal{L}_9$  -  $\mathcal{L}_9$  -  $\mathcal{$ 

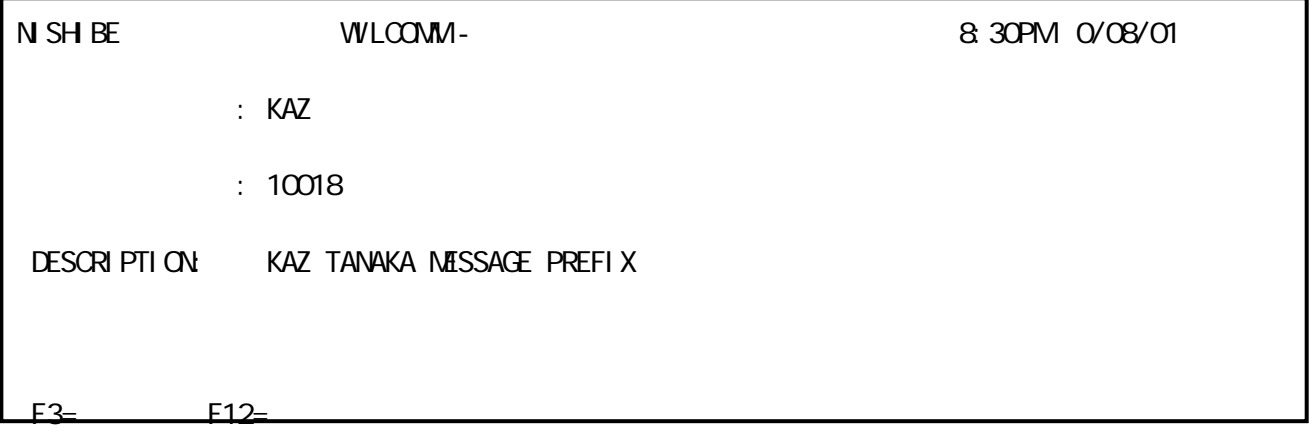

 $\mathcal{A}$  and the observation of  $\mathcal{A}$ 

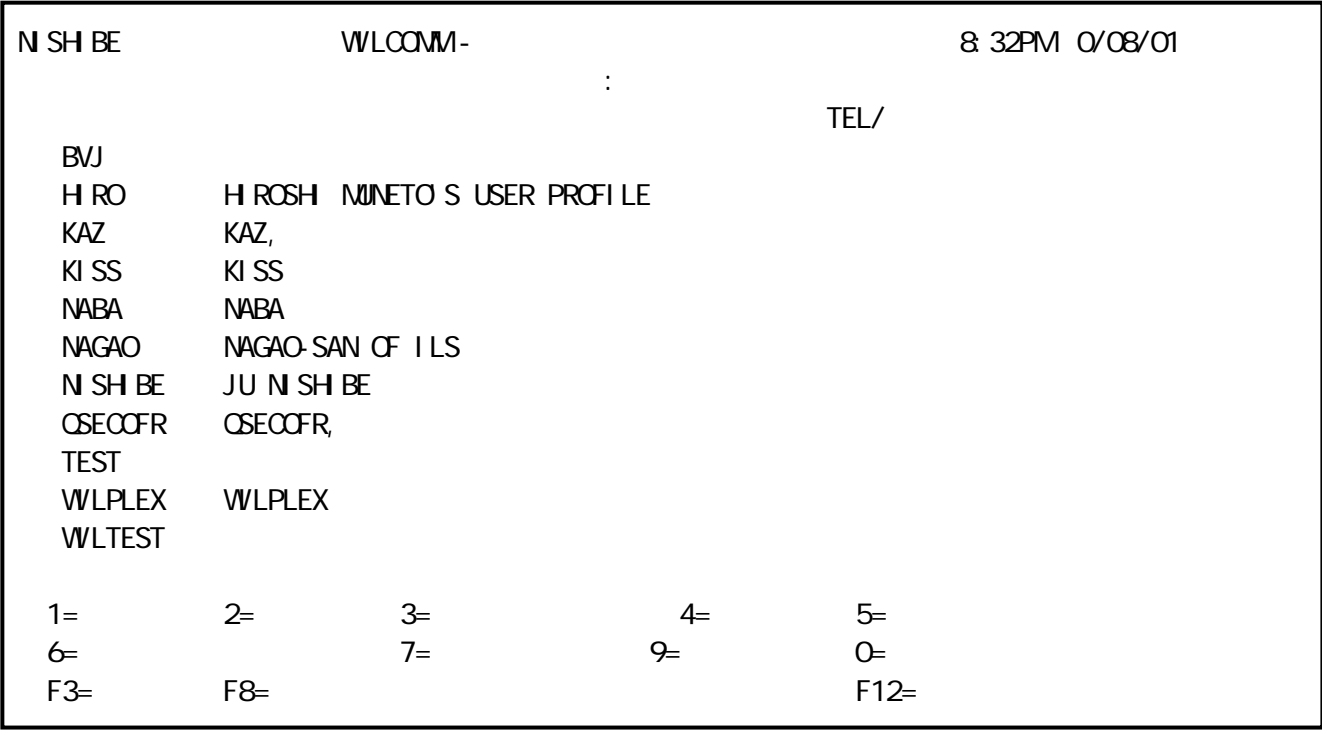

 $\mathcal{L}_1$  and  $\mathcal{L}_2$  -and  $\mathcal{L}_2$  -and  $\mathcal{L}_3$  -and  $\mathcal{L}_4$  -and  $\mathcal{L}_5$  -and  $\mathcal{L}_6$  -and  $\mathcal{L}_7$  -and  $\mathcal{L}_8$  -and  $\mathcal{L}_7$  -and  $\mathcal{L}_8$  -and  $\mathcal{L}_7$  -and  $\mathcal{L}_8$  -and  $\mathcal{L}_7$  -and  $\mathcal{L}_8$  -a

<u>- Carlos Carlos Carlos Carlos Carlos Carlos Carlos Carlos Carlos Carlos Carlos Carlos Carlos Carlos Carlos Ca</u>

 $\sim$   $\sim$  AS/  $\overline{\phantom{a}}$ 

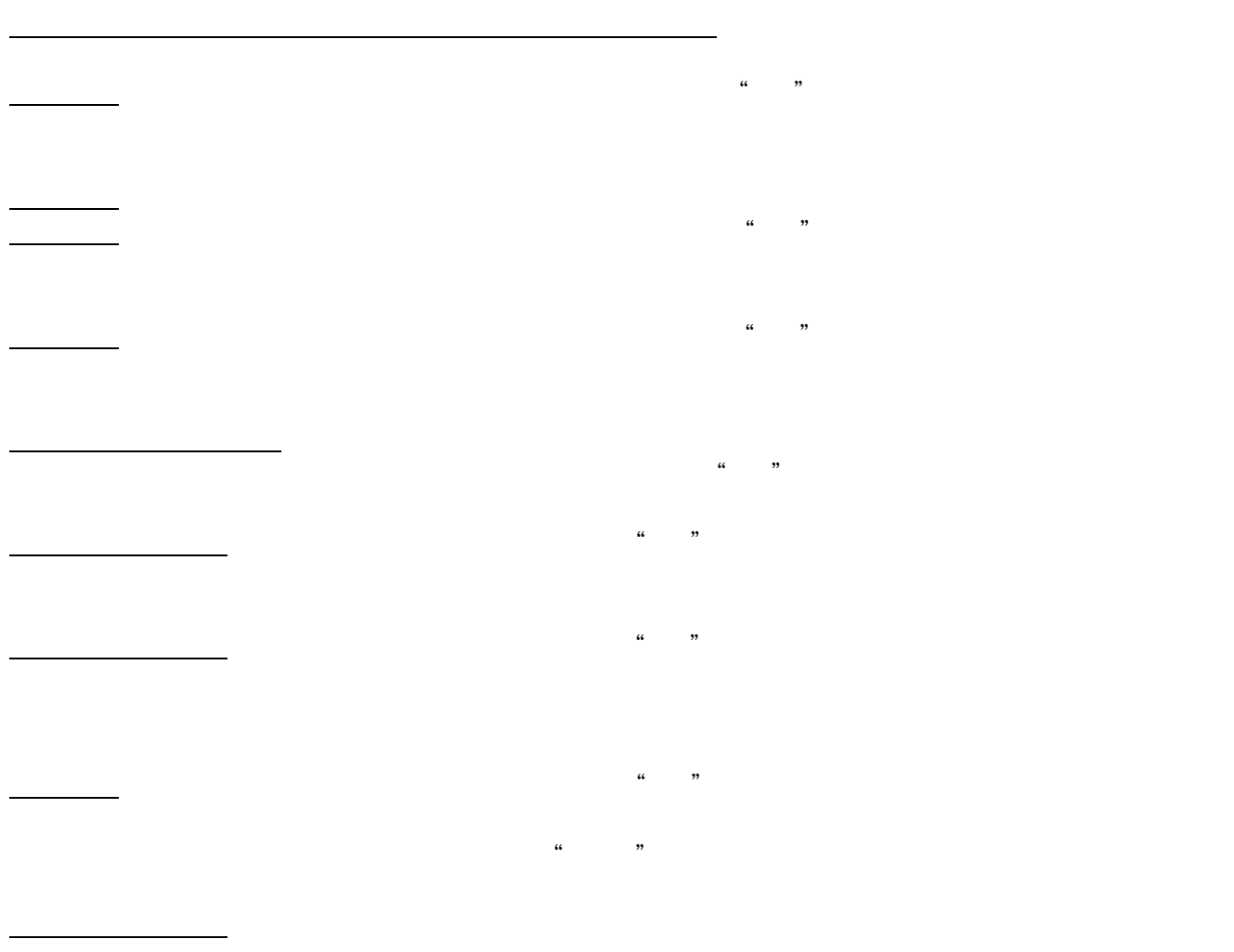

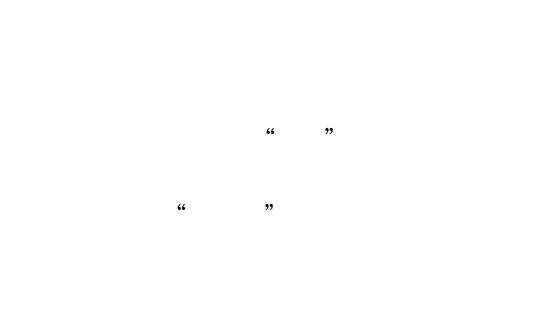

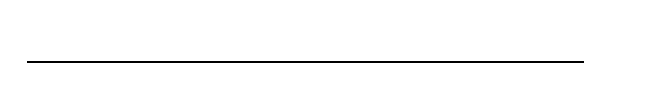

ユーザープロファイル・メンテナンススクリーンの説明

 $\mu$  1  $\mu$ 

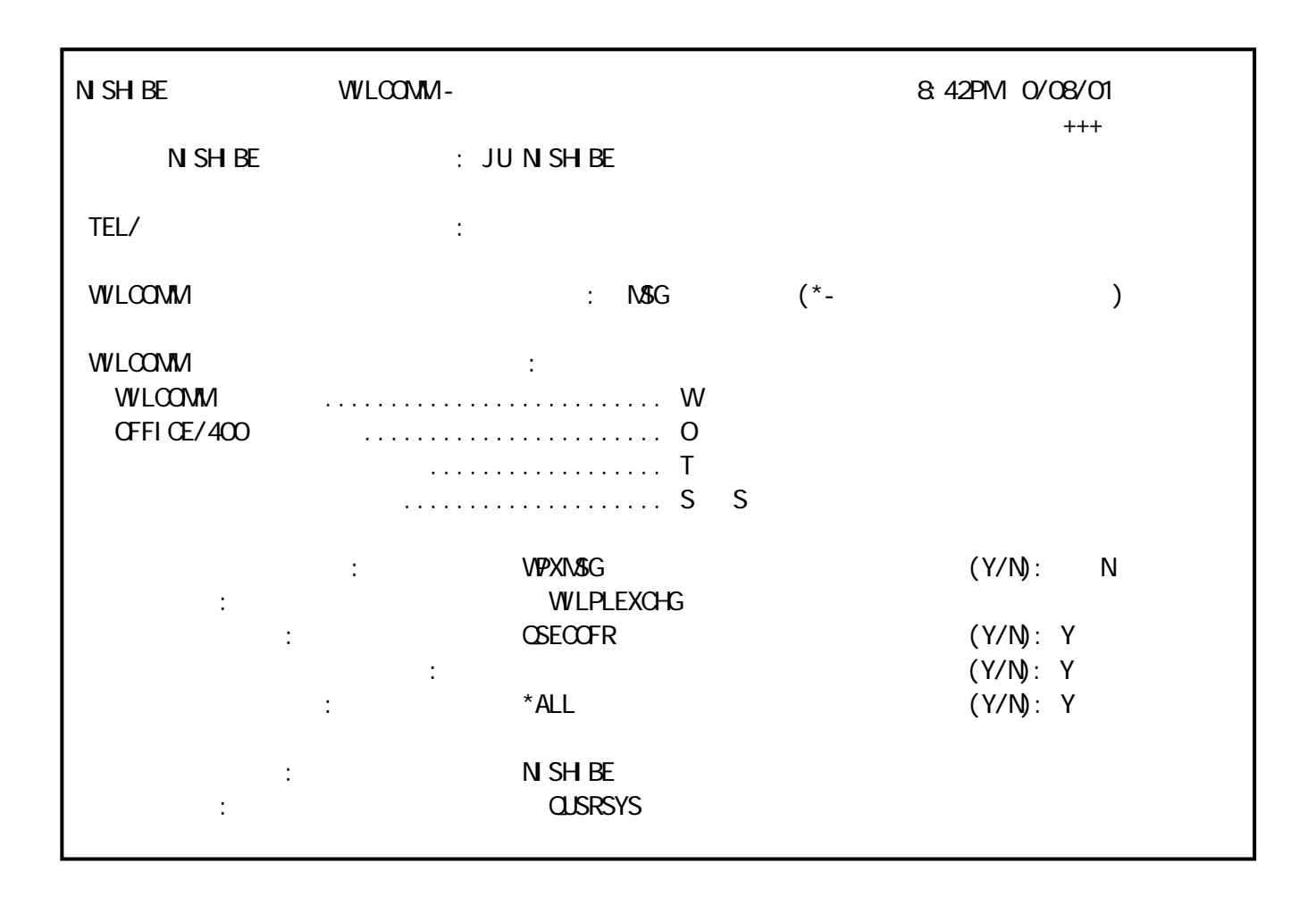

ユーザープロファイルオプション2=更新

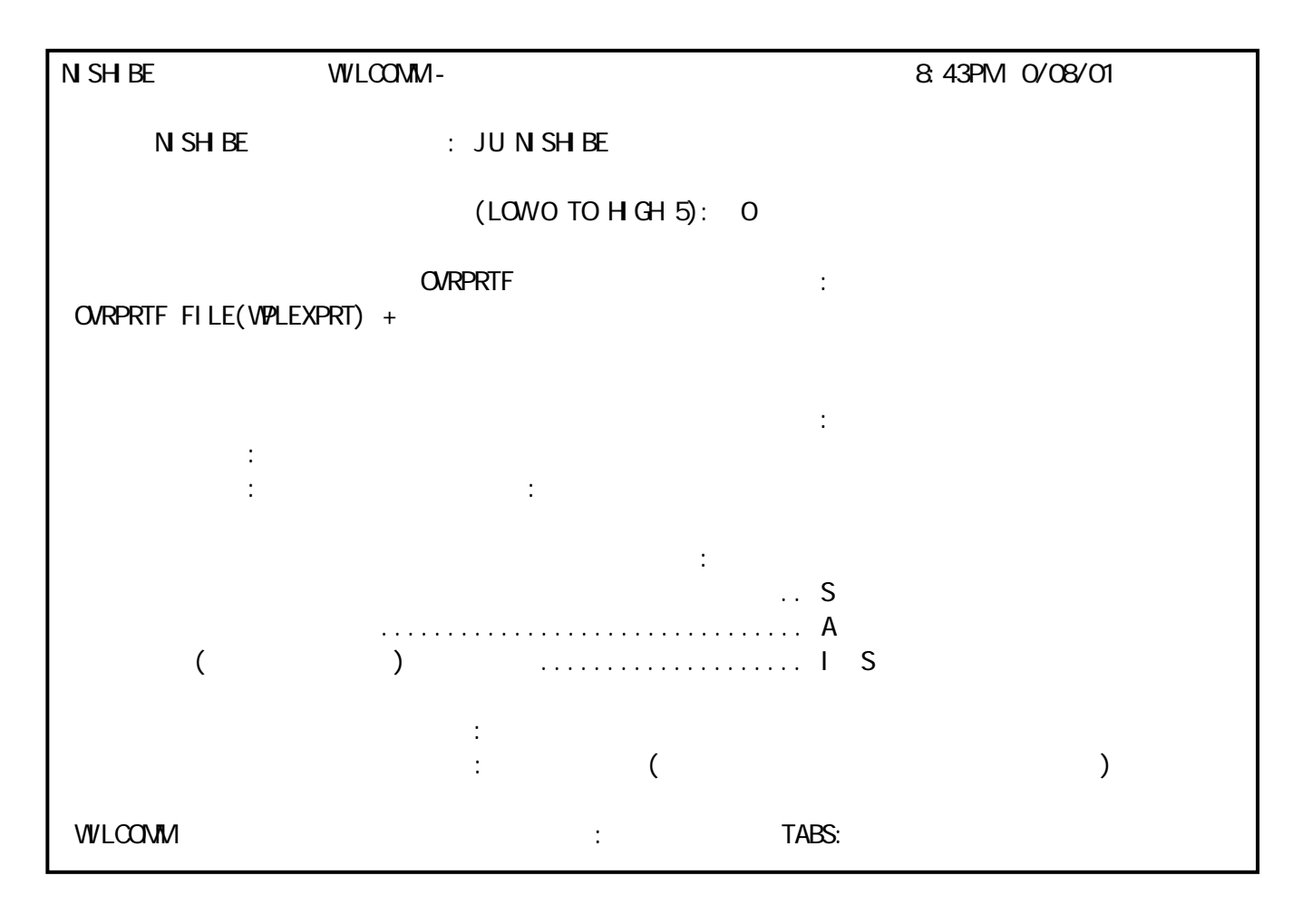

 $\mathcal{U}$ 

 $\overline{A}$ 

 $\Gamma$ 

 $\mathcal{U}$   $\mathcal{V}$   $\mathcal{V}$ 

 $\frac{a}{N}$ 

 $\overline{I}$  $W_1$  and  $W_2$  and  $W_3$  and  $W_4$  and  $W_5$  and  $W_6$  and  $W_7$ ユーザープロファイルオプション3=複写  $\alpha$  3"

 $\frac{a}{y}$ 

 $\mathcal{L}_{\mathcal{A}}$ 

 $\overline{y}$ 

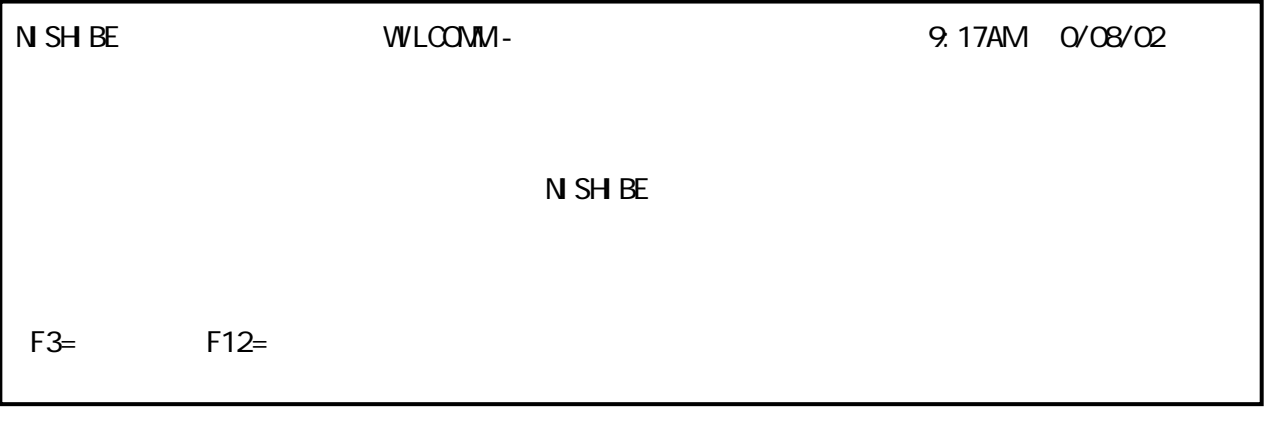

 $\overline{A}$ 

ユーザープロファイルオプション4=削除  $\frac{u}{\sqrt{2}}$ ユーザープロファイルオプション5=オーナーアクセス

NISHIBE WILCOMM-<br>NISHIBE \*ALL 9:20AM 0/08/0  $N \text{ SH } B\text{E}$  \*ALL : \*ALL : \*ALL ユーザー 記述 TEL BVJ HIRO HIROSHI MUNETO'S USER PROFILE KAZ KAZ, KISS KISS NABA NABA WILPLEX WILPLEX 1-  $*$  BLANK- F11=  $F3=$   $F12=$ 

 $\alpha$   $\beta$ 

 $\frac{1}{2}$ 

特定ユーザーのメッセージへのアクセス  $\alpha$  and  $\alpha$  in  $\alpha$  $\alpha$  1  $\beta$  $\alpha$  -  $\beta$  $\alpha$  1

 $\frac{1}{2}$ 全ユーザーのメッセージへのアクセス  $\alpha$  all  $\alpha$  $\mathcal{L}$ 

ユーザープロファイルオプション6=権限認可機能

## " $V''$ "(P)"(Fig.  $\Delta$  P)"(Fig.  $\Delta$  P)"(

 $\kappa$ 

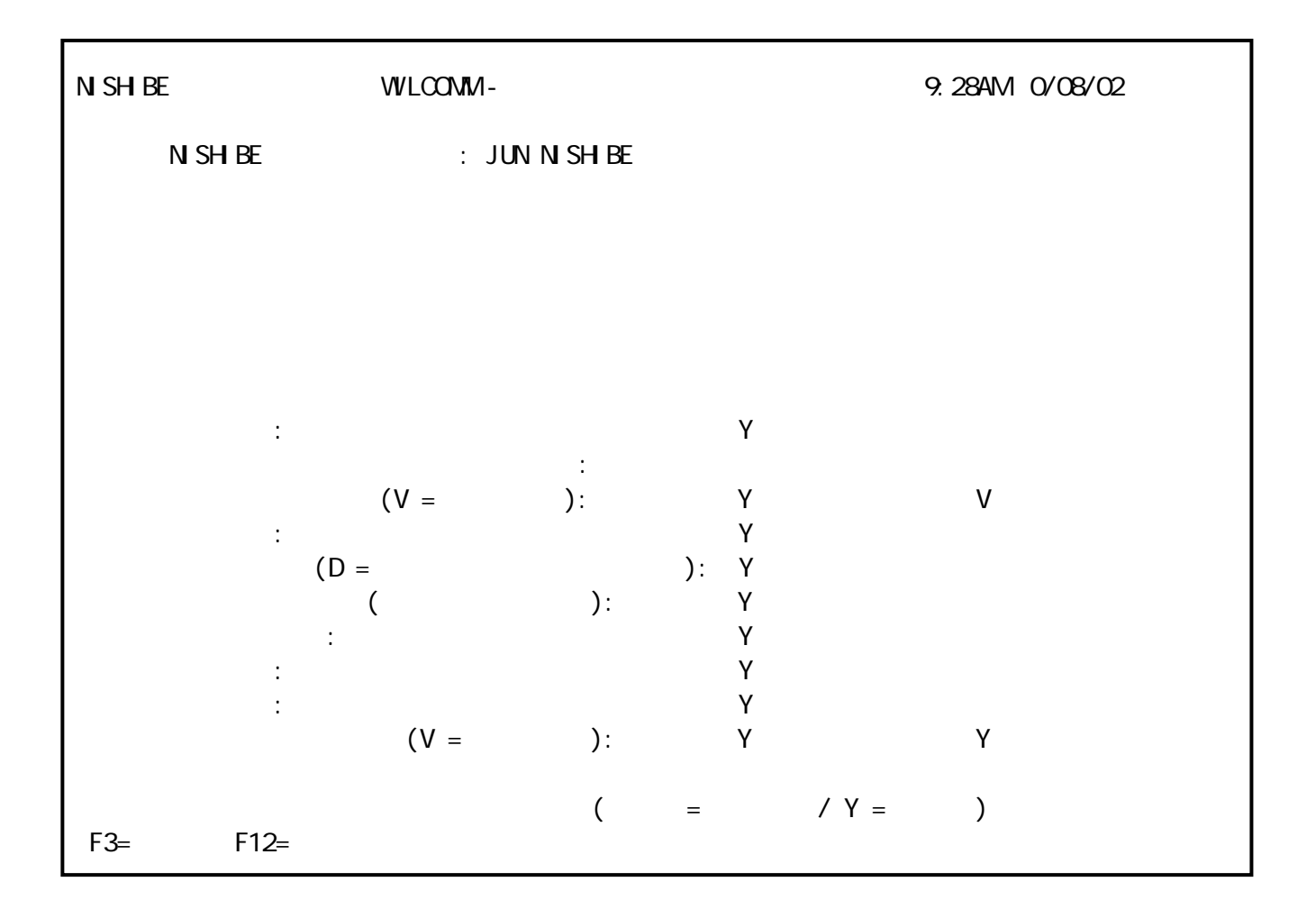

 $\frac{1}{2}$ 

ユーザープロファイルオプション7=メニューコントロール

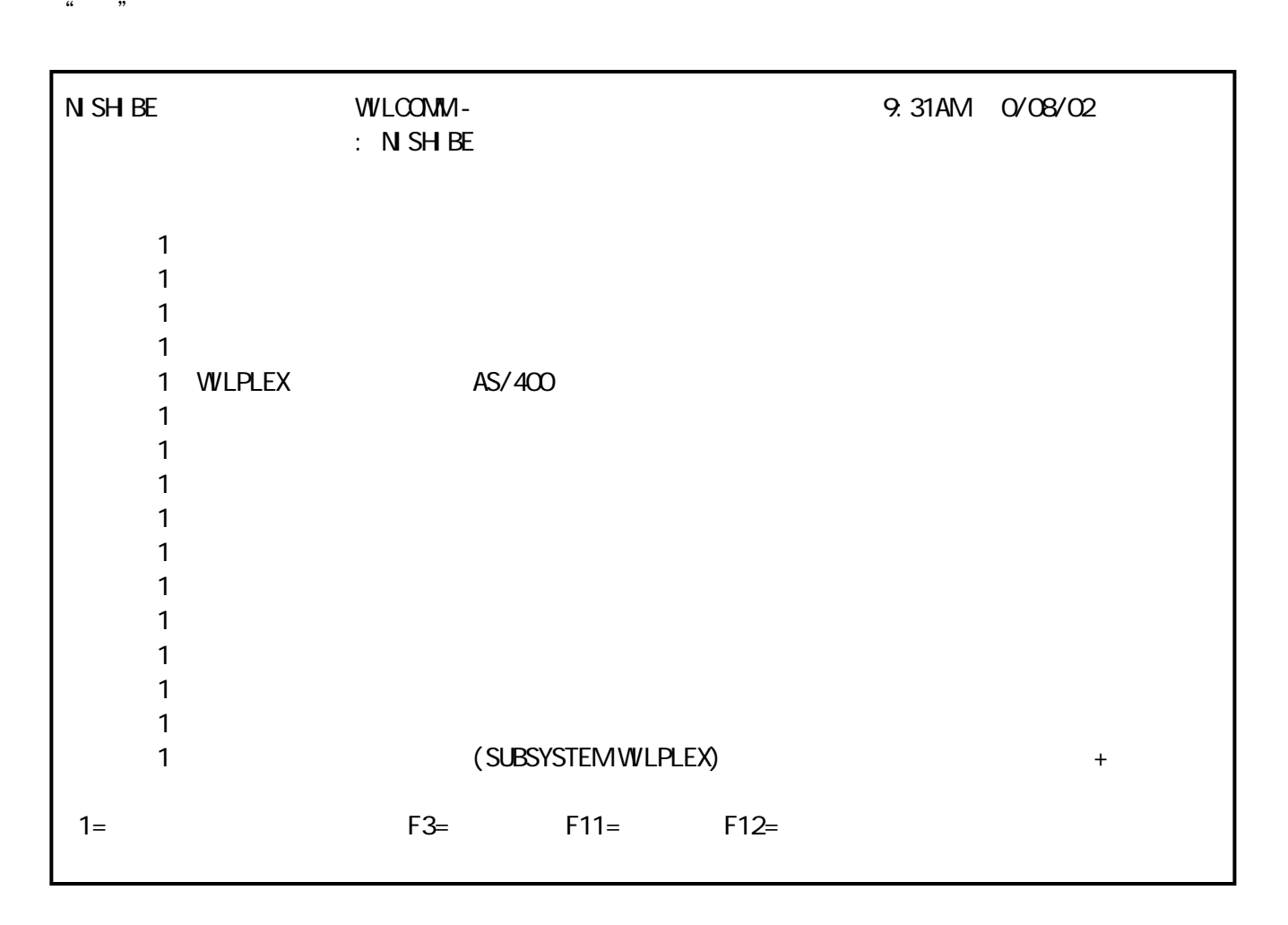

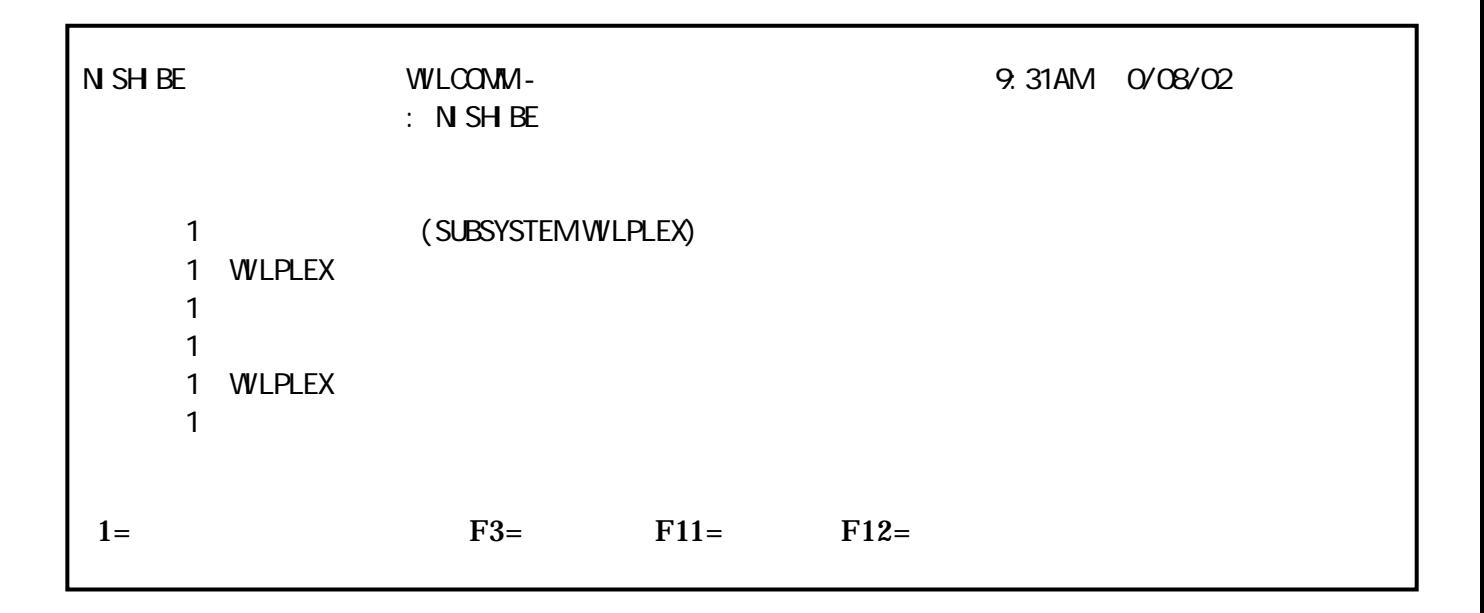

 $\alpha$  and  $\alpha$  in the set of  $\alpha$ 

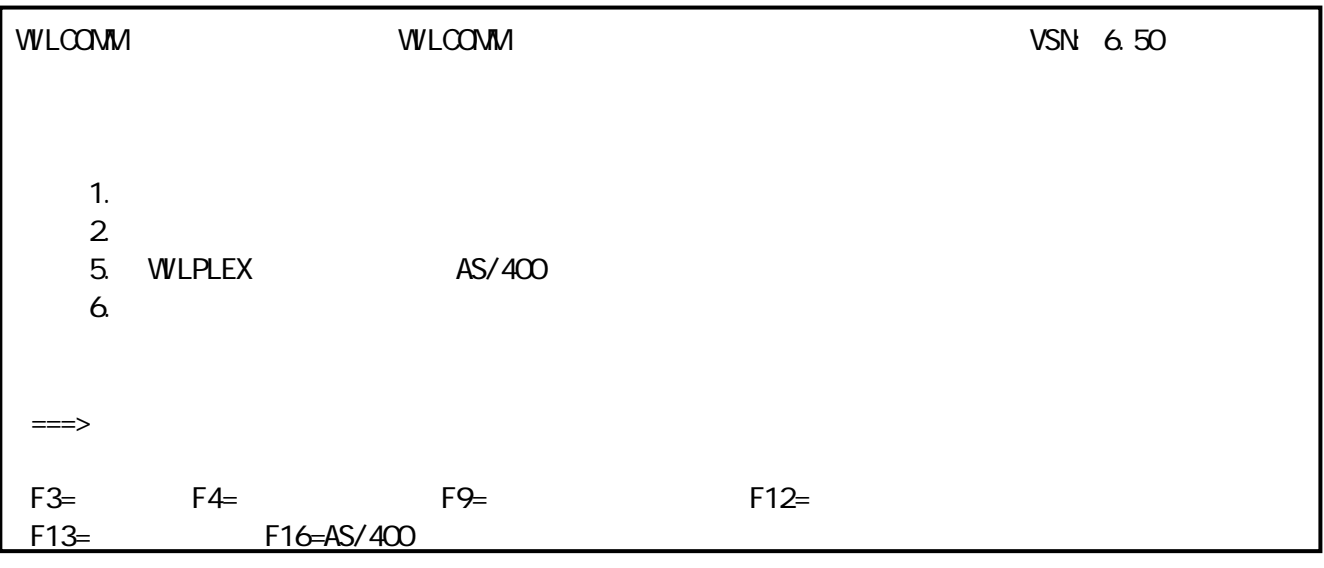

 $\mu$ 

ユーザープロファイルオプション9=保留  $\frac{d}{dt}$  , will be example to the set of  $\frac{d}{dt}$  , will be expressed to the set of  $\frac{d}{dt}$  $\alpha$  Go Wilcomm  $\alpha$ 

<u>ファンクションを制限したメニューのサンプルを制限した</u>

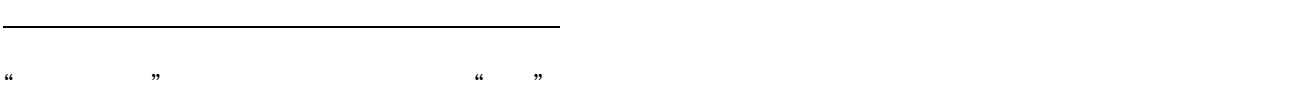

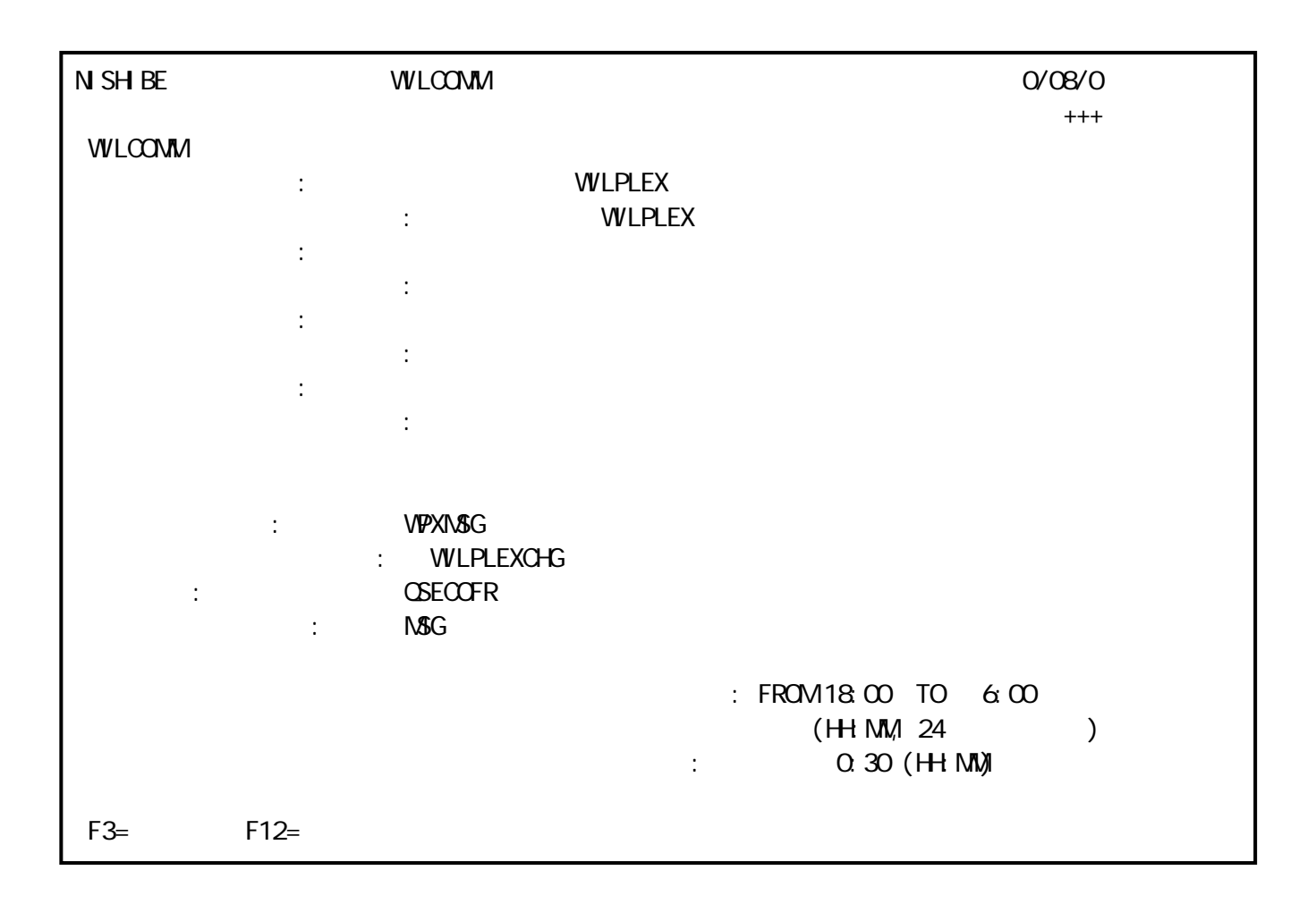

 $\mathcal{L}_1$  -  $\mathcal{L}_2$  -  $\mathcal{L}_3$  -  $\mathcal{L}_4$  -  $\mathcal{L}_5$  -  $\mathcal{L}_6$  -  $\mathcal{L}_7$  -  $\mathcal{L}_8$  -  $\mathcal{L}_7$  -  $\mathcal{L}_8$  -  $\mathcal{L}_9$  -  $\mathcal{L}_9$  -  $\mathcal{L}_9$  -  $\mathcal{L}_9$  -  $\mathcal{L}_9$  -  $\mathcal{L}_9$  -  $\mathcal{L}_9$  -  $\mathcal{L}_9$  -  $\mathcal{$ 

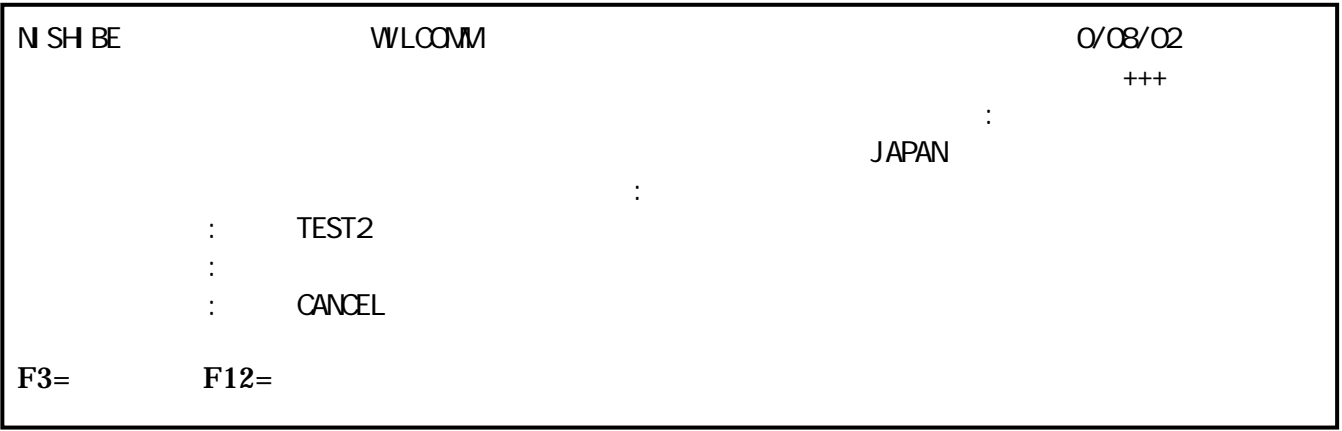

 $\frac{a}{r}$  , we are the set of the set of the set of the set of the set of the set of the set of the set of the set of the set of the set of the set of the set of the set of the set of the set of the set of the set of the

Wilcommunication in the communication of the communication in the communication of the communication

新規受信サービスの際の期値

ネットワーク送信用のパラメーター

自動開始される検索テーブル

a<br>Andrew Maria

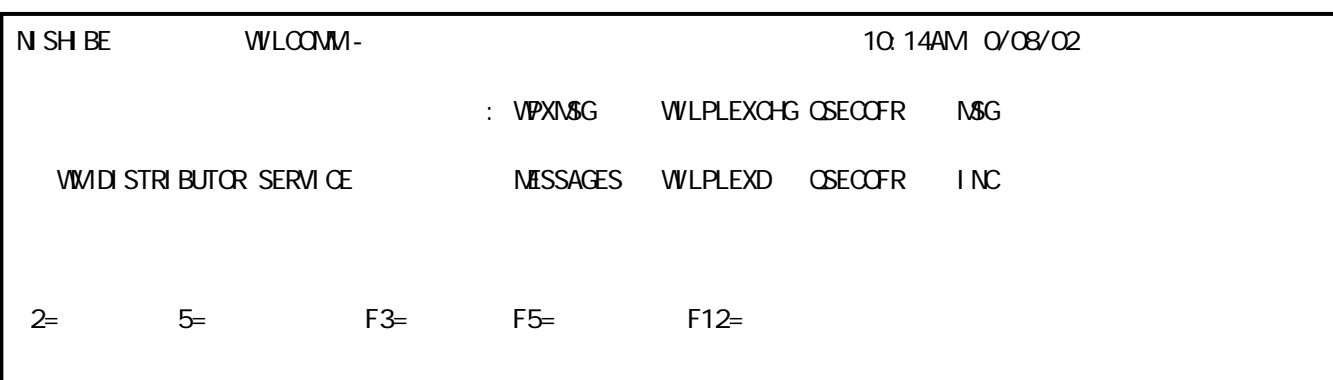

 $\mathcal{L}_\mathcal{A}$  , we are the set of the set of the set of the set of the set of the set of the set of the set of the set of the set of the set of the set of the set of the set of the set of the set of the set of the set of

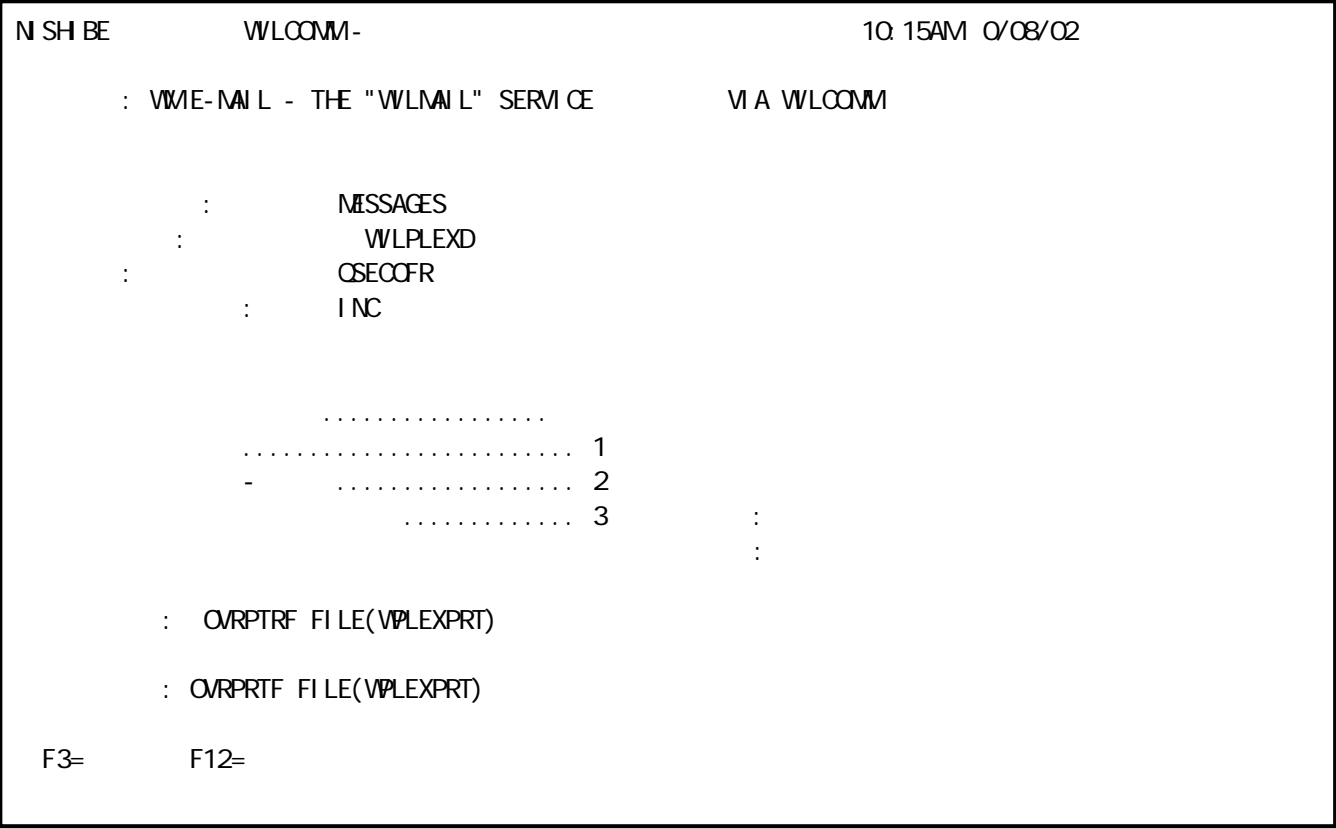

 $\mathcal{N}$ 

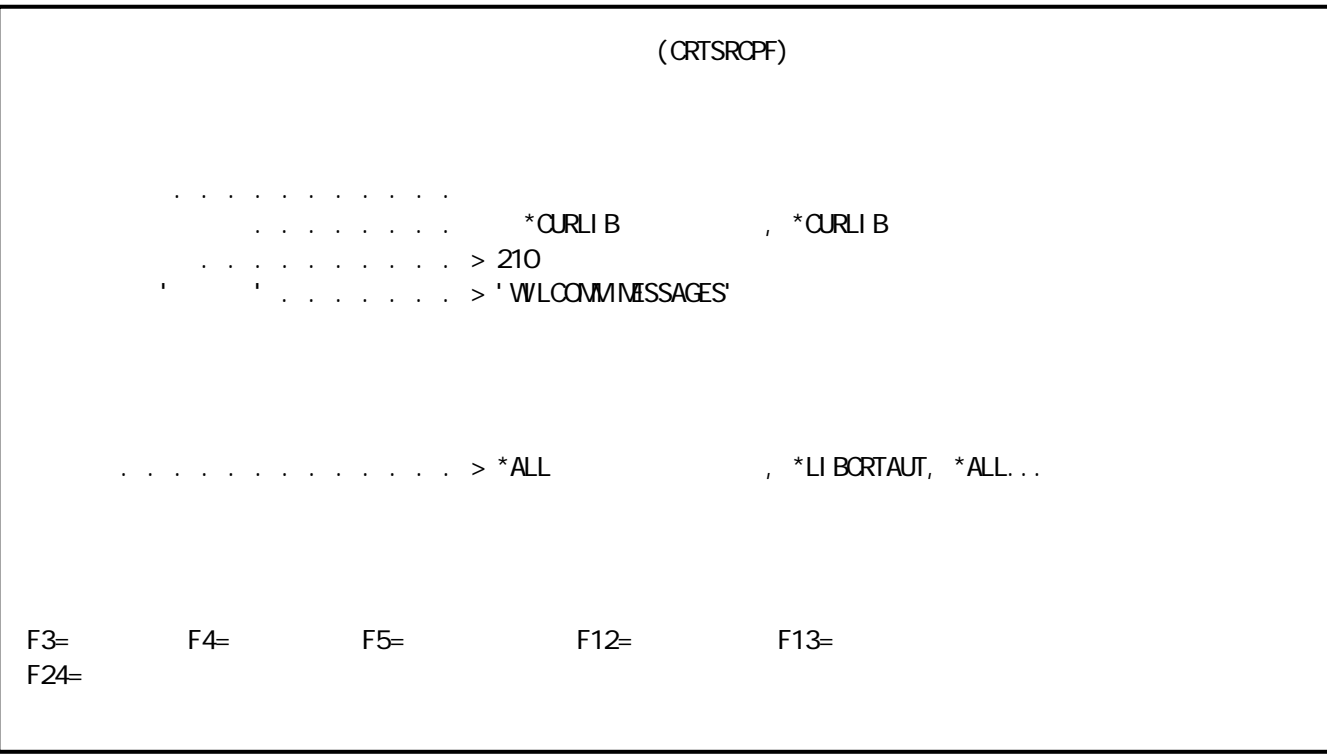

 $\mathcal{L}_1$  -  $\mathcal{L}_2$  -  $\mathcal{L}_3$  -  $\mathcal{L}_4$  -  $\mathcal{L}_5$  -  $\mathcal{L}_6$  -  $\mathcal{L}_7$  -  $\mathcal{L}_8$  -  $\mathcal{L}_7$  -  $\mathcal{L}_8$  -  $\mathcal{L}_9$  -  $\mathcal{L}_9$  -  $\mathcal{L}_9$  -  $\mathcal{L}_9$  -  $\mathcal{L}_9$  -  $\mathcal{L}_9$  -  $\mathcal{L}_9$  -  $\mathcal{L}_9$  -  $\mathcal{$ 

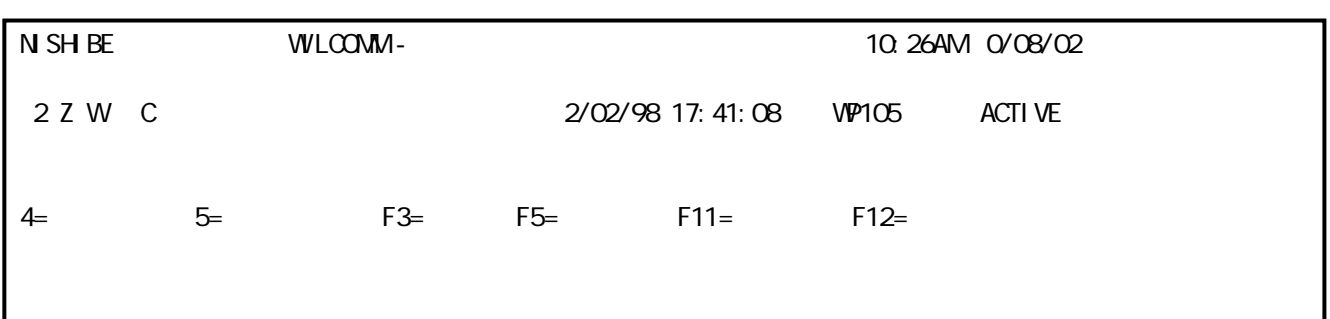

 $\sqrt{a}$ 

 $\ldots$   $\ldots$ 

 $\frac{44}{10}$   $\frac{1}{2}$ 

 $\mathbf{C}$ 

 $\mathcal{L}_1$  , and the contract of the contract of the contract of the contract of the contract of the contract of the contract of the contract of the contract of the contract of the contract of the contract of the contract

5=表示-コントローラーユニットの状況表示

4=シャットダウン - C-Boxの終了

C Box

the common wave to the contract of the set of  $\mathbb{Z}$  and  $\mathbb{Z}$  and  $\mathbb{Z}$  common  $\mathbb{Z}$  and  $\mathbb{Z}$  contract  $\mathbb{Z}$  and  $\mathbb{Z}$  and  $\mathbb{Z}$  and  $\mathbb{Z}$  and  $\mathbb{Z}$  and  $\mathbb{Z}$  and  $\mathbb{Z}$  and  $\mathbb{Z}$  and

 $"$ ENDSBS"  $\mathbb{R}^*$ immed"  $\mathbb{R}^*$ cntrld"

, Vitel, GE's, Quik-Comm, Easylink, Dialcom,

Telemail, TRT,

 $\frac{1}{\sqrt{2\pi}}\left(\frac{1}{\sqrt{2\pi}}\right)^{1/2}\left(\frac{1}{\sqrt{2\pi}}\right)^{1/2}$ 

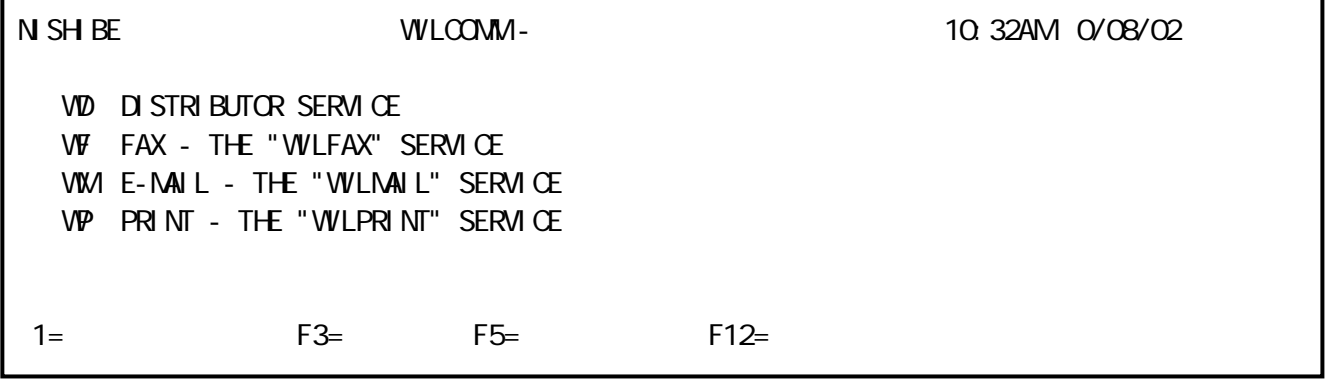

 $"1"$ 

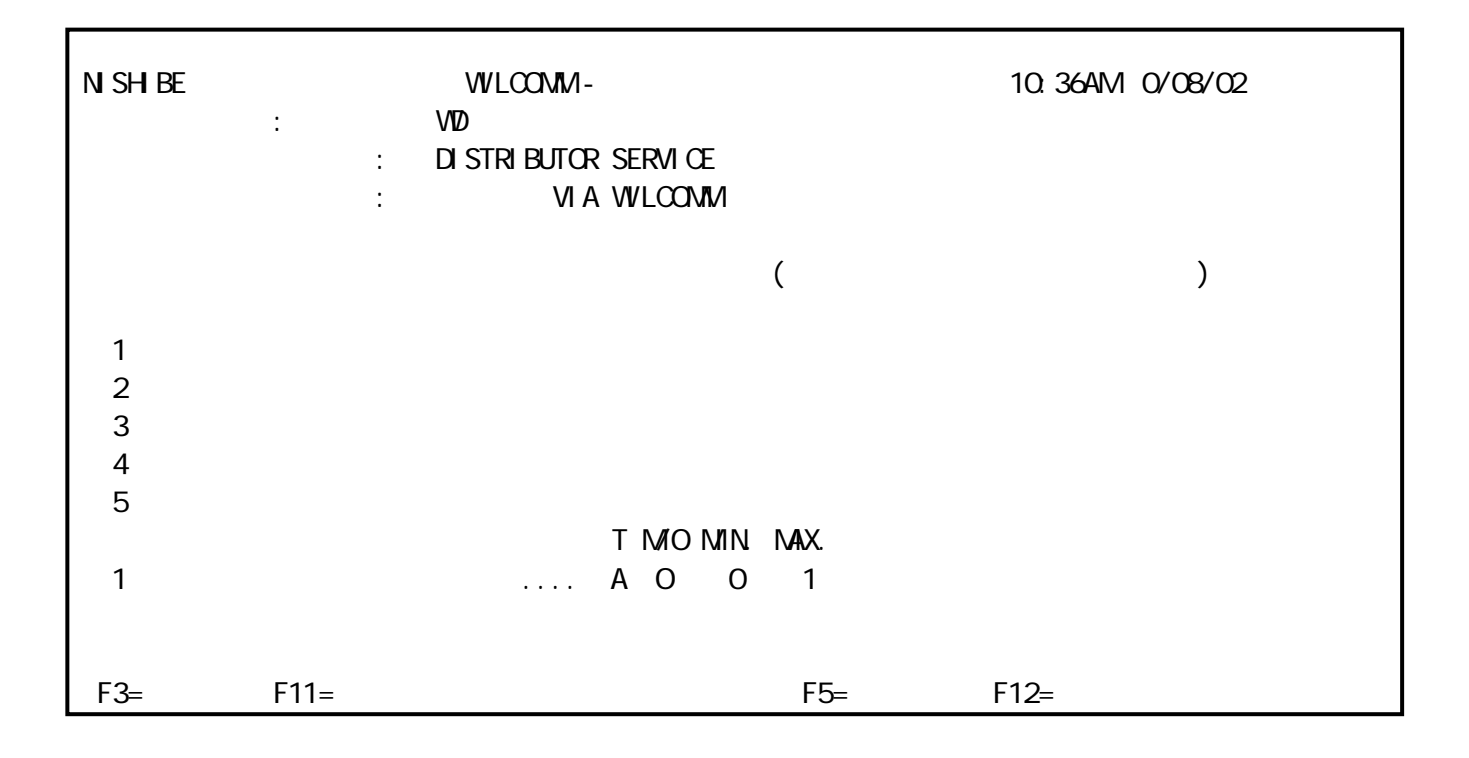

定義され /40 にアップ ードされ あればこ らの値は C-Bo の構成メニ

 $\mathbf T$  $M/O$ Min **Max** Default Value

記述、入力可能値

予約語と置換文字

<u> Maria Maria Maria Maria Maria Maria Maria Maria Maria Maria Maria Maria Maria Maria Maria Maria Maria Maria M</u>

24

受信メッセージの詳細

"WilComm"

 $\mathcal{L}$  and  $\mathcal{L}$  and  $\mathcal{L}$  and  $\mathcal{L}$  and  $\mathcal{L}$  and  $\mathcal{L}$  and  $\mathcal{L}$  and  $\mathcal{L}$ 

 $\overline{A}$ 

 $\overline{I}$ 

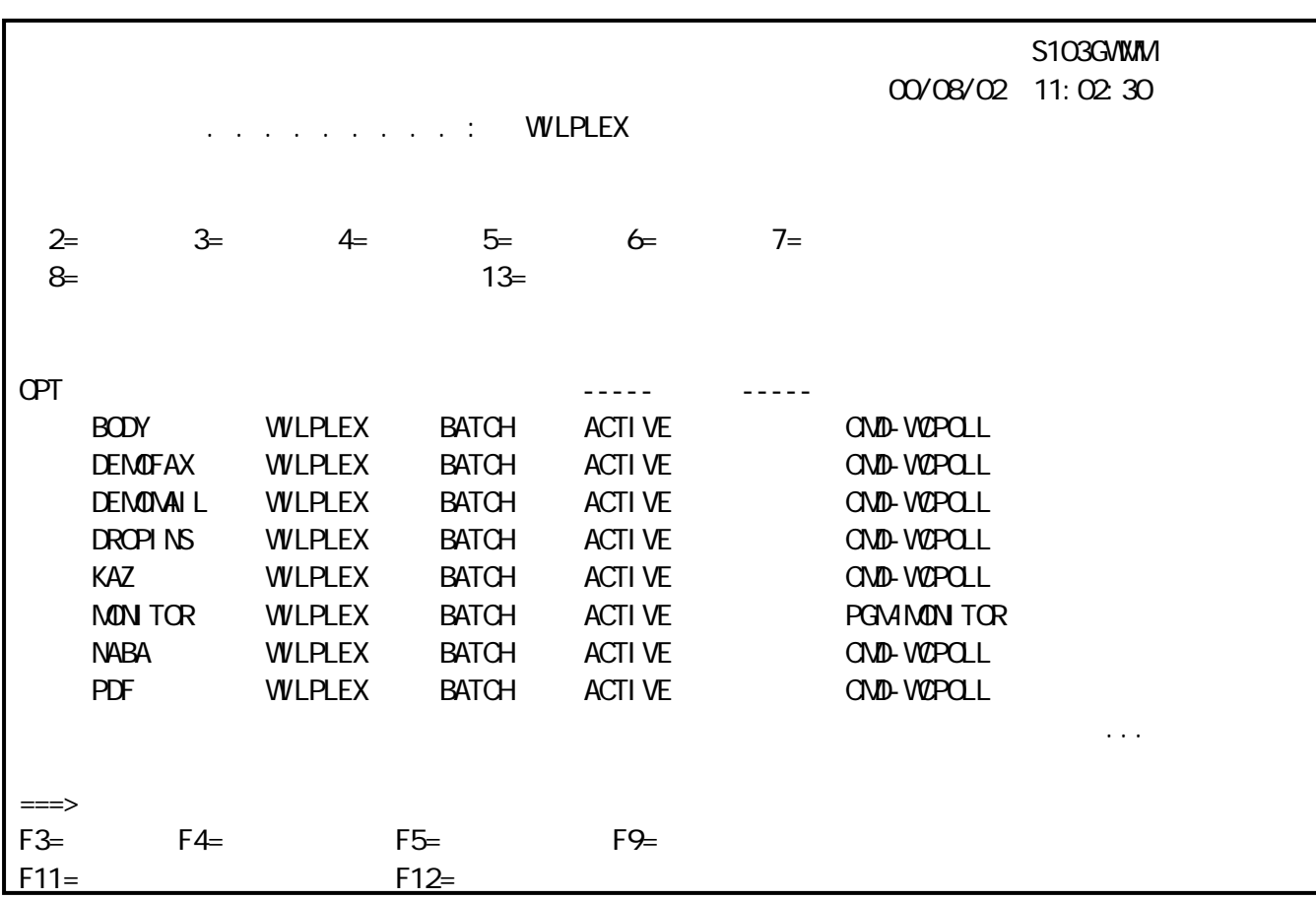

 $\overline{l}$ 

 $\mathcal{L}_1$  , and the contract of the contract of the contract of the contract of the contract of the contract of the contract of the contract of the contract of the contract of the contract of the contract of the contract

"\*IMMED"

 $\mathcal{L}$  and  $\mathcal{L}$  and  $\mathcal{L}$  and  $\mathcal{L}$  and  $\mathcal{L}$  and  $\mathcal{L}$  and  $\mathcal{L}$  and  $\mathcal{L}$ 

"\*CNTRLD"

28

 $\mathcal{L}_\mathcal{A}$  - Wilcommunity and  $\mathcal{L}_\mathcal{A}$  - Wilcommunity and  $\mathcal{L}_\mathcal{A}$  - Wilcommunity and  $\mathcal{L}_\mathcal{A}$ 

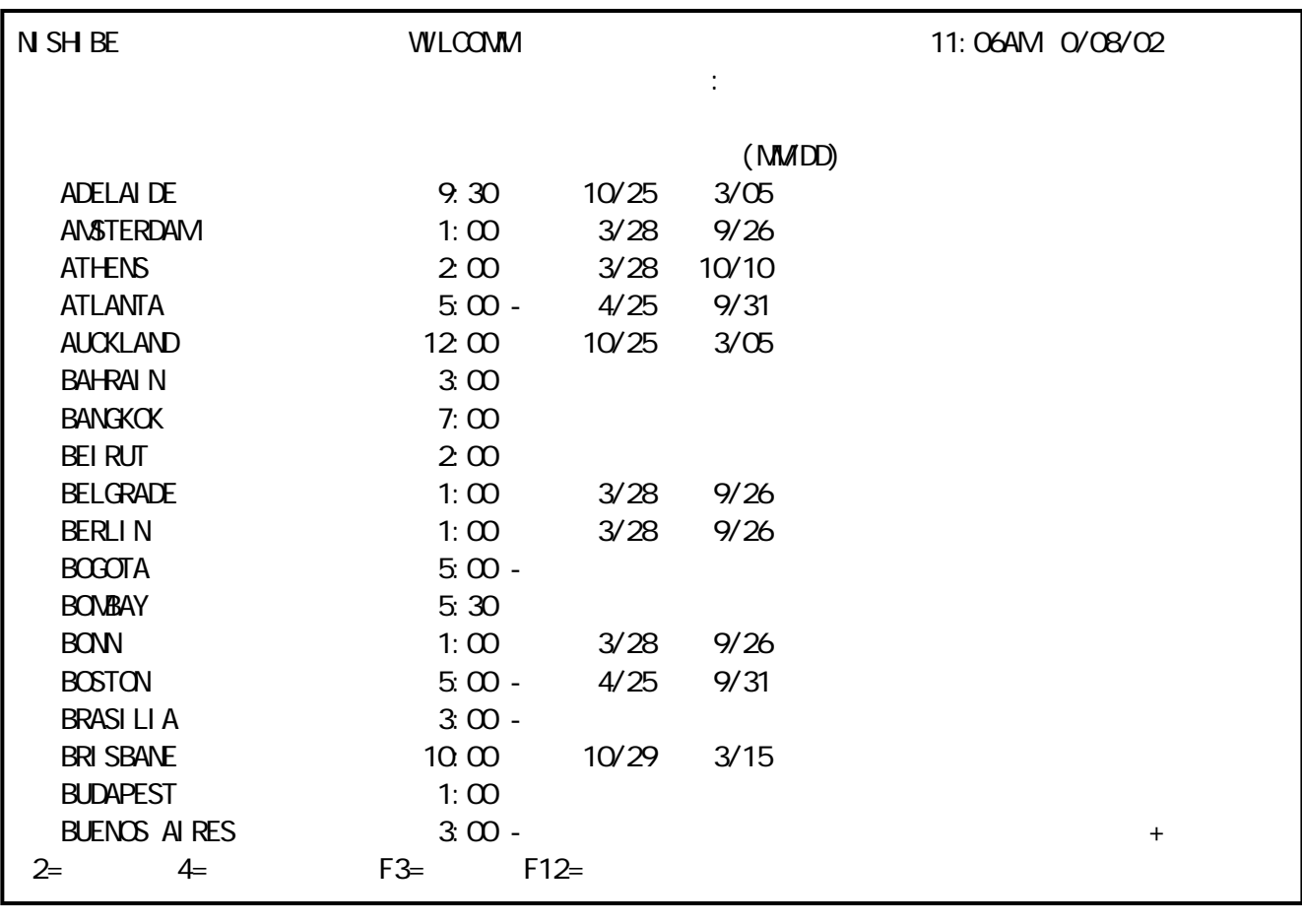

 $\frac{1}{2}$   $\frac{1}{2}$   $\frac{1}{2}$ 

 $\mathcal{L}_1$  , and  $\mathcal{L}_2$  -defined by  $\mathcal{L}_2$  -defined by  $\mathcal{L}_2$  -defined by  $\mathcal{L}_2$ 

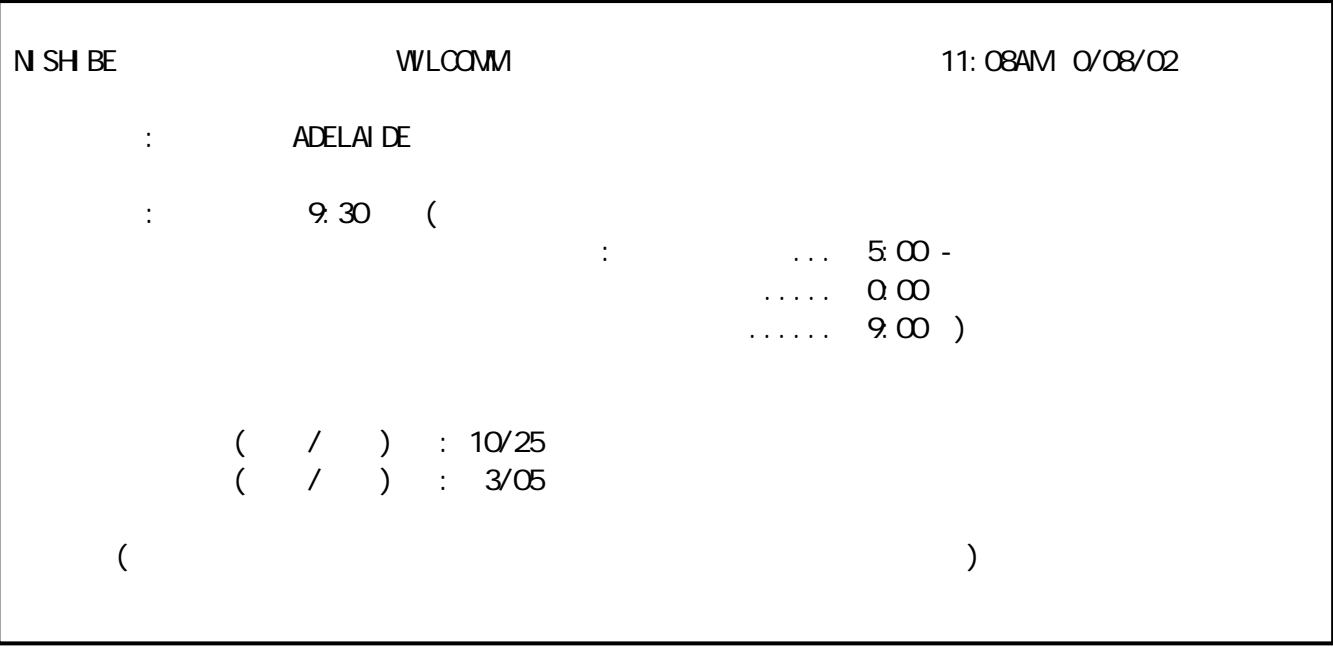

 $\frac{u}{4}$  we are  $\frac{u}{4}$ 

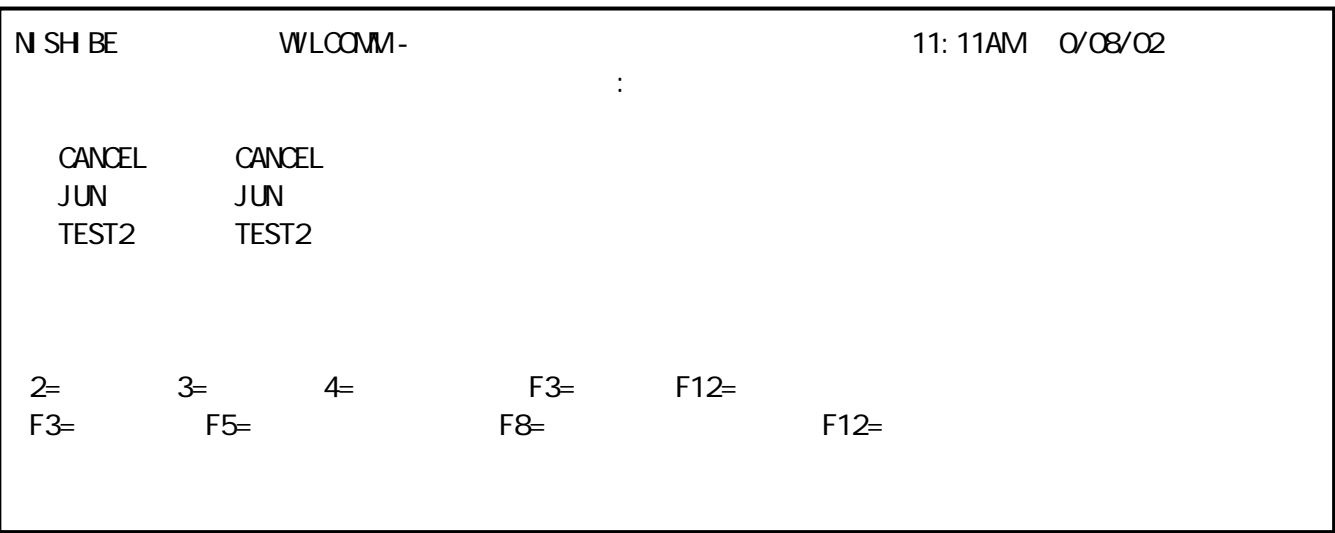

新規テーブルの追加: 新規テーブル入力欄に追加したい検索テーブルの名称を入力し

 $\begin{bmatrix} u & v \end{bmatrix}$ 

 $\frac{a}{3}$  ,  $\frac{a}{3}$  ,  $\frac{a}{3}$ 

references the contract of the contract of the contract of the contract of the contract of the contract of the<br>The contract of the contract of the contract of the contract of the contract of the contract of the contract o

 $\mu$ 

 $\frac{a}{\sqrt{2}}$ :  $\frac{w}{\sqrt{2}}$ 

 $\mathcal{L}_1$  , and  $\mathcal{L}_2$  -and  $\mathcal{L}_2$  -and  $\mathcal{L}_3$  -and  $\mathcal{L}_3$  -and  $\mathcal{L}_4$  -and  $\mathcal{L}_5$  -and  $\mathcal{L}_6$  -and  $\mathcal{L}_7$  -and  $\mathcal{L}_8$  -and  $\mathcal{L}_7$  -and  $\mathcal{L}_8$  -and  $\mathcal{L}_7$  -and  $\mathcal{L}_8$  -and  $\mathcal{L}_7$ 

 $\sqrt{2}$ 

 $\mathcal{R}$ 

 $\frac{1}{2}$ 

検索テーブルメンテナンス

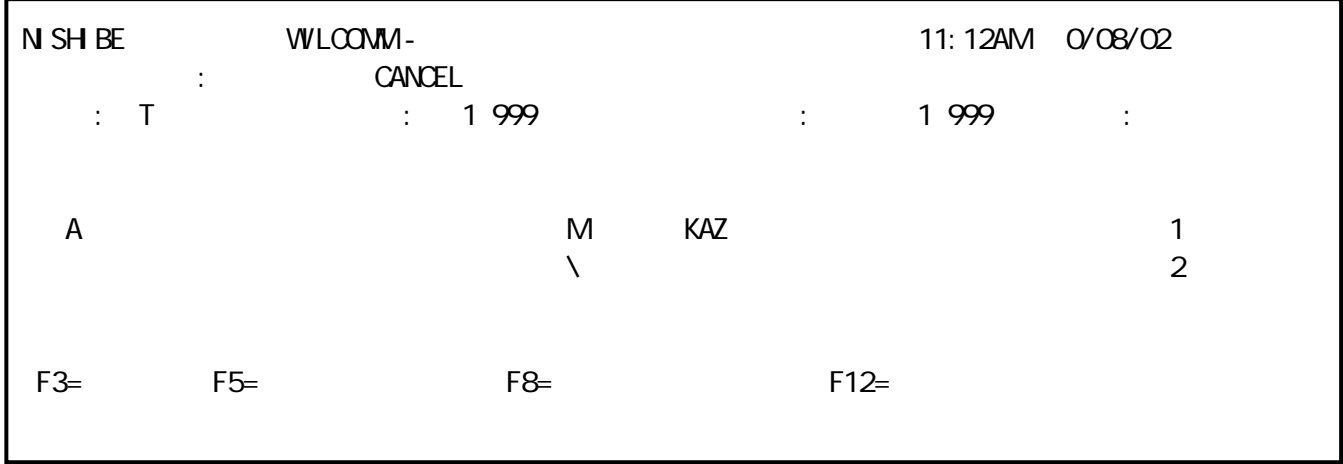

 $\frac{1}{\sqrt{2\pi}}$  , where  $\frac{1}{\sqrt{2\pi}}$  , where  $\frac{1}{\sqrt{2\pi}}$ 

<u>rollup oli suurimaan ku</u>

タイプ

見出しレベルの定義

 $\frac{1}{2}$  -  $\frac{1}{2}$  -  $\frac{1$ 

 $\mu$  : "

 $\frac{1}{2}$  $/$ <u>ワイルド エストライン</u> 検索の詳細レベル 検索内容(変数) アクションコード・パラメーター <u>- Production Service Service Service Service Service Service Service Service Service Service Service Service S</u> L S / / /とテキスト  $/$ "C"-コピー

 $\blacksquare$ 

## $\frac{u}{\sqrt{2}}$

"L"-ロード

 $\frac{1}{2}$  $\mathcal{L}_{\mathbf{X}}$  , we are the state of the state of the state  $\mathcal{L}_{\mathbf{X}}$ 

 $\mathcal{L}_{\mathcal{A}}$  , we are the set of  $\mathcal{A}$  in the set of  $\mathcal{A}$  , we are the set of  $\mathcal{A}$  , we are the set of  $\mathcal{A}$ 

 $\frac{1}{\sqrt{2}}$  ,  $\frac{1}{\sqrt{2}}$  ,  $\frac{1}{\sqrt{2}}$  ,  $\frac{1}{\sqrt{2}}$  ,  $\frac{1}{\sqrt{2}}$  ,  $\frac{1}{\sqrt{2}}$  ,  $\frac{1}{\sqrt{2}}$  ,  $\frac{1}{\sqrt{2}}$  ,  $\frac{1}{\sqrt{2}}$  ,  $\frac{1}{\sqrt{2}}$  ,  $\frac{1}{\sqrt{2}}$  ,  $\frac{1}{\sqrt{2}}$  ,  $\frac{1}{\sqrt{2}}$  ,  $\frac{1}{\sqrt{2}}$  ,  $\frac{1}{\sqrt{2}}$ 

 $\frac{u}{\sqrt{u}}$ 

 $\begin{array}{c|c} a & n \end{array}$ 

## "P"-印刷

"R"-リルート

ッセージ 別のネットワーク たはサー スへ転送 ます。AS/400が ッセージ イッチのよ

"S"-送信

 $\frac{a}{\sqrt{a}}$  "

"開始"機能使用例

 $\mathcal{L}_{\mathcal{A}}$  , which is a set of the contract of the contract of the contract of the contract of the contract of the contract of the contract of the contract of the contract of the contract of the contract of the contra

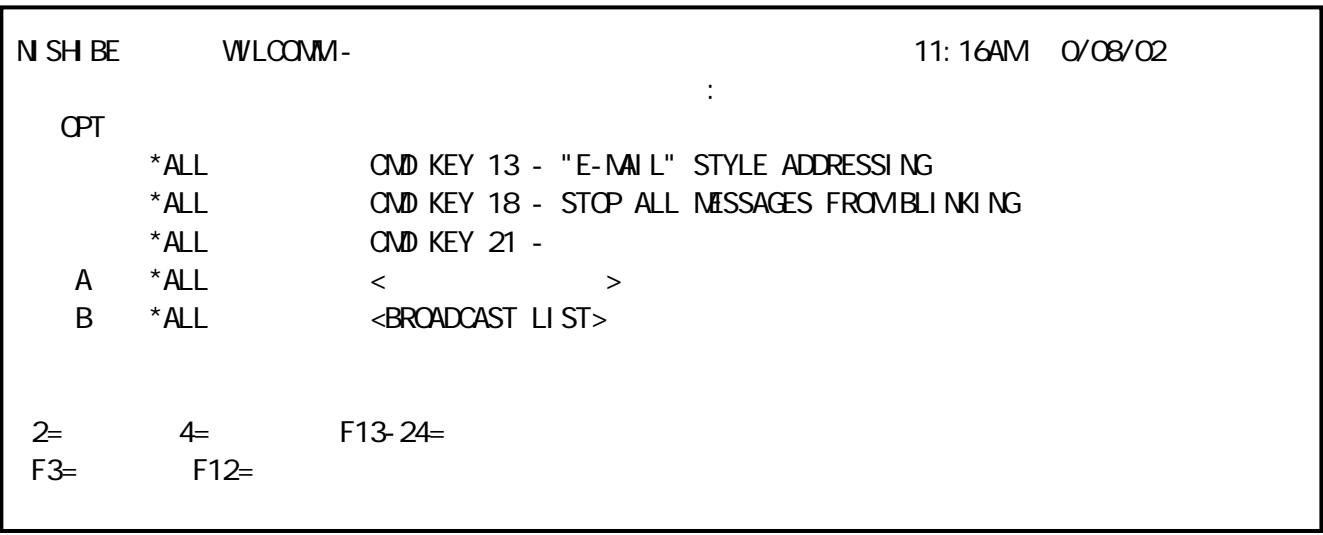

 $\mathcal{L}_1$  , and  $\mathcal{L}_2$  , and  $\mathcal{L}_2$  , and  $\mathcal{L}_3$  , and  $\mathcal{L}_3$  , and  $\mathcal{L}_4$  , and  $\mathcal{L}_5$  , and  $\mathcal{L}_6$  , and  $\mathcal{L}_7$  , and  $\mathcal{L}_8$  , and  $\mathcal{L}_7$  , and  $\mathcal{L}_8$  , and  $\mathcal{L}_7$  , and  $\mathcal{L}_8$  , a

 $\mathcal{L}$  , and the contract of the contract of the contract of the contract of the contract of the contract of the contract of the contract of the contract of the contract of the contract of the contract of the contract o

<u>- Andrew State Communication</u>

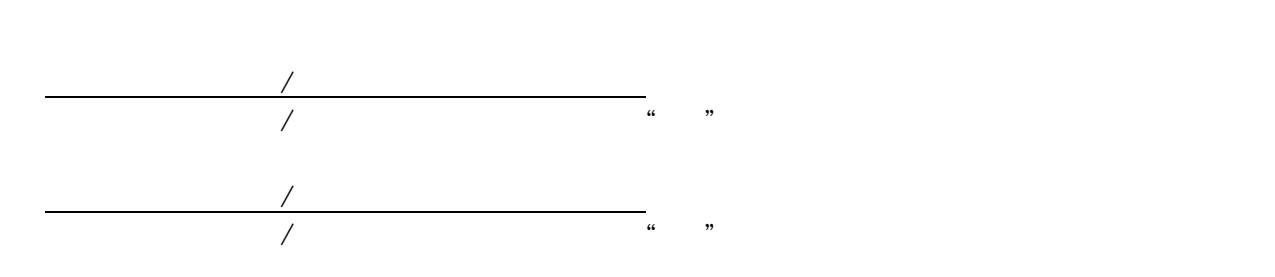

新規ファンクションキーの追加

<u>- 2000 - 2000 - 2000 - 2000 - 2000 - 2000 - 2000 - 2000 - 2000 - 2000 - 2000 - 2000 - 2000 - 2000 - 2000 - 20</u><br>- 2000 - 2000 - 2000 - 2000 - 2000 - 2000 - 2000 - 2000 - 2000 - 2000 - 2000 - 2000 - 2000 - 2000 - 2000 - 20

 $\overline{X}$ 

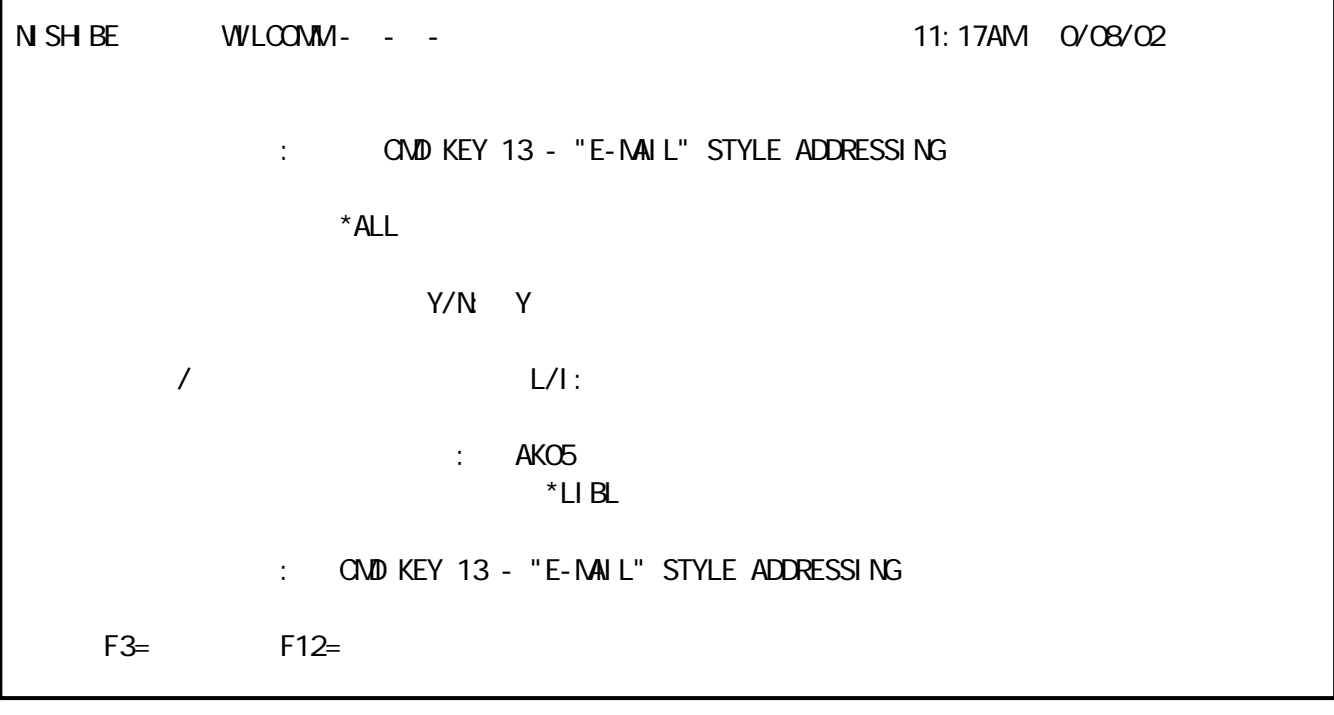

 $\overline{C}$ 

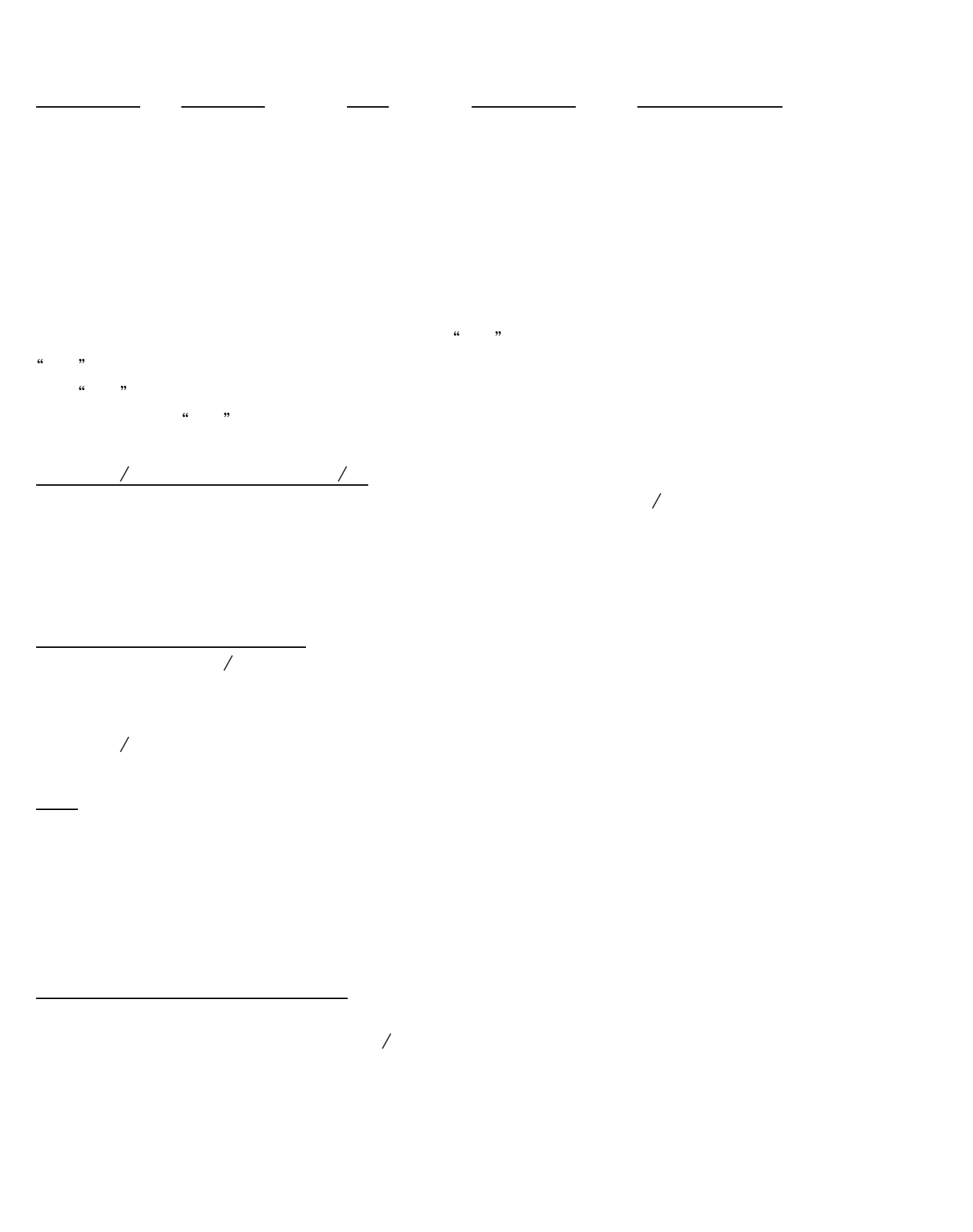

 $\frac{1}{2}$   $\frac{1}{2}$   $\frac{1}{2}$ 

39

40

 $\frac{1}{2}$   $\frac{1}{2}$   $\frac{1}{2}$